## Package 'readtextgrid'

February 17, 2020

<span id="page-0-0"></span>Type Package

Title Read in a 'Praat' 'TextGrid' File

Version 0.1.1

Description 'Praat' is a widely used tool for manipulating, annotating and analyzing speech and acoustic data. It stores annotation data in a format called a 'TextGrid'. This package provides a way to read these files into R.

License GPL-3

Encoding UTF-8

LazyData true

**Suggests** testthat  $(>= 2.1.0)$ 

RoxygenNote 7.0.2

Imports magrittr, stats, utils, tibble, purrr, readr, stringr, plyr

URL <https://github.com/tjmahr/readtextgrid>

BugReports <https://github.com/tjmahr/readtextgrid/issues>

NeedsCompilation no Author Tristan Mahr [aut, cre] (<https://orcid.org/0000-0002-8890-5116>) Maintainer Tristan Mahr <tristan.mahr@wisc.edu> Repository CRAN Date/Publication 2020-02-17 14:30:02 UTC

### R topics documented:

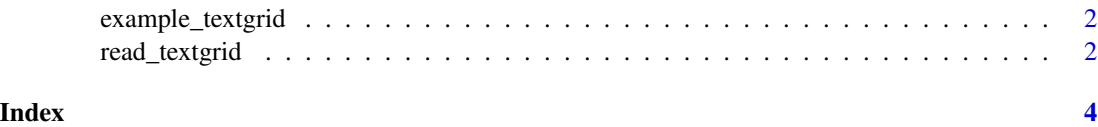

<span id="page-1-0"></span>

#### Description

Locate the path of the example textgrid file

#### Usage

```
example_textgrid()
```
#### Details

This function is a wrapper over [system.file\(\)](#page-0-0) to locate the path to "Mary\_John\_bell.TextGrid". This file is the default textgrid that is created by Praat.

#### Value

Path of "Mary\_John\_bell.TextGrid" bundled with the readtextgrid package.

read\_textgrid *Read a textgrid file into a tibble*

#### Description

Read a textgrid file into a tibble

#### Usage

```
read_textgrid(path, file = NULL)
```
read\_textgrid\_lines(lines, file = NULL)

#### Arguments

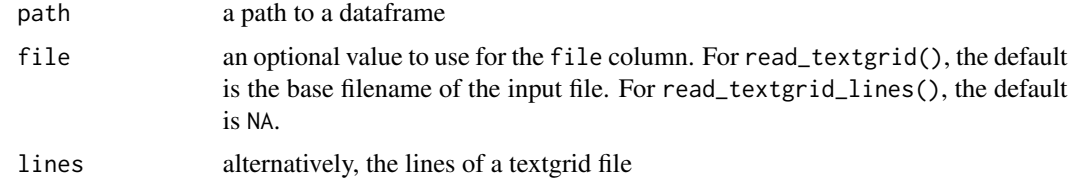

#### Value

a tibble with one row per textgrid annotation

#### read\_textgrid 3

#### Examples

```
tg <- system.file("Mary_John_bell.TextGrid", package = "readtextgrid")
read_textgrid(tg)
```
# <span id="page-3-0"></span>Index

example\_textgrid, [2](#page-1-0)

read\_textgrid, [2](#page-1-0) read\_textgrid\_lines *(*read\_textgrid*)*, [2](#page-1-0)

system.file(), *[2](#page-1-0)*